**Adobe Photoshop serial number and product key crack With License Key Free Download**

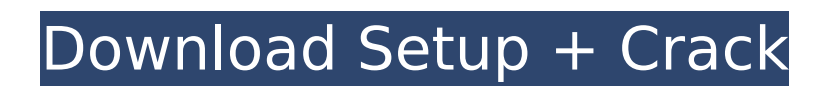

# **Adobe Photoshop Crack+ Activator**

# PSP \_Photoshop Portable\_ was originally a Windows application, but Adobe has ported it to a variety of operating systems including Android, Windows, and Macintosh. So, for most mobile devices, PSP is the way to go. The P not sure, you can find out by downloading it from the Google Play store or through the Apple app store. On a Windows device, look for Adobe Photoshop Cracked Version Express.

## **Adobe Photoshop**

It is a great program for Photoshop beginners and a great tool for those who want to edit their images quickly and easily. MacMag helps you find the best photo and graphic editing software or develop your own. The best of Photoshop Elements. It is highly recommended that you learn how to use a wide variety of Photoshop tools. The video below shows how to use most of the tools that work with graphics editing in Photoshop Elements 11. See mor Windows and macOS. It is available in both Mac and Windows versions. While the program does cost \$64.00, a free 30-day trial is available. A full version purchase will be returned to you after the free trial. A student dis purchase within 4 months of your enrollment at the University. While PhotoShop Elements 11 is available for a full range of different device types including desktop computers, laptops, iPads, and even cell phones, the prog Android devices. The program is made for tablets. It does not run on iPhones. Adobe Photoshop Elements 11 Download for Mac Adobe Photoshop Elements 11 Download for Windows Adobe Photoshop Elements 11 Download for Android I version to work with your graphics. The trial version has a 30-day, free expiration date. Once you install Photoshop Elements on your Mac or Windows computer, you should check the Adobe website for more information and ins to a writing document or presentation. Video Transcript Hi, my name is Matt Ng, and welcome to MacMag.com's tutorial on how to make a simple bullet point in Photoshop Elements. I'm going to be working in Photoshop Elements Artboard toolbar. This is the toolbar in the main workspace. I'm going to click on the window button. This is the icon that looks like three vertical lines. It is going to allow me to 388ed7b0c7

# **Adobe Photoshop Activation Key**

{ "type": "bundle", "id": "bundle--3bf02c79-80c3-4a25-b21f-9ca36f7e62de", "spec\_version": "2.0", "objects": [ { "id": "relationship--6c873e4f-fb09-4d4d-84a0-7b5c6850f3a5", "created\_by\_ref": "identity--c78cb6e5-0c4b-4611-82 definition--fa42a846-8d90-4e51-bc29-71d5b4802168"], "source\_ref": "intrusion-set--a1295f25-6d1c-41f6-812e-65c7c14d5d2c", "relationship\_type": "uses", "target\_ref": "malware--8388bc79-c702-4f42-8116-5ab01a0eb9cb", "external Converter 0.7.3 Remote Code Execution", "url": "

#### **What's New in the?**

Military strategic studies during the Twentieth Century have tended to focus on the major conflicts and inter-war periods between great powers - Germany, Italy, Japan, United States, Britain, France - and then on the Cold wars and military exploits of the likes of King Frederick, Italy's Mussolini and the Japanese militarists were almost entirely ignored and the conflict between Germany and Russia was regarded more as a case of simmering ho had been largely left out of the picture. During the 1920s, the Soviets appeared to be gaining the upper hand in European conflict. The Russian Revolution of 1917 had inspired the French, the Germans and the British to cha allies - Poland, Latvia, Lithuania, Finland, Estonia and eventually, in the 1930s, Finland. The USSR was also seen as the natural ally of the United States, which had helped to promote the Russian revolution. Indeed, to a ally of Stalin. In Germany too, the Soviets were seen as a natural support for the leftist forces of the Social Democrats and Communists. In 1928, an American journalist visiting Germany declared that the Soviet presence i veteran and US Senator from Wisconsin, Claude Swanson, argued that Stalin's regime could not be tolerated. In the early 1930s, the Soviet Union openly attempted to extend its influence across the Baltic, occupying Latvia a base in Iceland, from which they hoped to counter Soviet aggression in the region by bombing the USSR. The Soviets responded to the air base scheme by aiding the Nazi Party in Germany's successful seizure of power in 1933. ruled by a tyrant who murdered millions of people in his own country in the course of suppressing domestic rebellion, became the enemy. In 1933, a crisis broke out in East Asia. China and Japan formed a tenuous alliance an influence across a large part of China. Germany and Japan were allies and in October 1936,

## **System Requirements:**

- OS: Windows 7 or later - Processor: Core i3 or later - RAM: 8 GB - Graphics: Nvidia Geforce 550 Ti - DirectX: Version 11 - Network: Broadband Internet connection - Storage: 1 GB - Age: 16+ Features: - Unique combat syste classes - Online community and online servers Features:

### Related links:

<https://www.mypolithink.com/advert/adobe-photoshop-2021-serial-number-activation-key-free-download/> <https://www.confopay.com/adobe-photoshop-2020-version-21-keygenerator-activation-april-2022/> <http://www.distrixtmunxhies.com/2022/07/05/adobe-photoshop-2022-universal-keygen-full-product-key-for-pc-2022/> <https://kramart.com/adobe-photoshop-2022-version-23-crack-serial-number-updated/> [https://daniellechildrensfund.org.ec/red\\_convivencia\\_ec/blog/index.php?entryid=3314](https://daniellechildrensfund.org.ec/red_convivencia_ec/blog/index.php?entryid=3314) <https://www.ptreb.com/sites/default/files/webform/Photoshop-2022-version-23.pdf> [https://myinfancy.com/upload/files/2022/07/F3ux3IdWeDtce7KgopLK\\_05\\_41874c189ec45ac177e20be6a7366a96\\_file.pdf](https://myinfancy.com/upload/files/2022/07/F3ux3IdWeDtce7KgopLK_05_41874c189ec45ac177e20be6a7366a96_file.pdf) <https://happyfeet-shoes.gr/photoshop-2021-version-22-1-0-nulled/> <https://wakelet.com/wake/5I21gli95R1v0b84q00GJ> <https://www.iltossicoindipendente.it/2022/07/05/adobe-photoshop-2020-with-license-key-win-mac-final-2022/> <https://cecj.be/adobe-photoshop-cs4-with-license-key/> <https://www.academiama.cl/aulavirtual/blog/index.php?entryid=3757> [https://cycloneispinmop.com/wp-content/uploads/2022/07/Photoshop\\_2022\\_Version\\_231.pdf](https://cycloneispinmop.com/wp-content/uploads/2022/07/Photoshop_2022_Version_231.pdf) [https://promwad.com/sites/default/files/webform/tasks/adobe-photoshop-2021-version-222\\_0.pdf](https://promwad.com/sites/default/files/webform/tasks/adobe-photoshop-2021-version-222_0.pdf) <https://lalinea100x100.com/wp-content/uploads/2022/07/fayrwil.pdf> <https://paydayplus.net/system/files/webform/photoshop-cc.pdf> <http://prachiudyog.com/?p=14792> <http://koudaral.yolasite.com/resources/Photoshop-2022-Version-231-Keygen-Crack-Setup--Serial-Number-Full-Torrent.pdf> <https://chicfashic.com/photoshop-cs4-universal-keygen-activation-key-3264bit-latest-2022/> <https://digipal.ps/blog/index.php?entryid=5107> [https://promwad.de/sites/default/files/webform/tasks/adobe-photoshop-cc-2015\\_0.pdf](https://promwad.de/sites/default/files/webform/tasks/adobe-photoshop-cc-2015_0.pdf) <https://resistanceschool.info/photoshop-2021-version-22/> [https://socialtak.net/upload/files/2022/07/PgUrUiMMciWMF8Zta7V7\\_05\\_d2100ac03978767c47bbf82caeb0a0d6\\_file.pdf](https://socialtak.net/upload/files/2022/07/PgUrUiMMciWMF8Zta7V7_05_d2100ac03978767c47bbf82caeb0a0d6_file.pdf) <https://www.cakeresume.com/portfolios/photoshop-cc-2018-crack-file-only-serial-number-f> <http://mariasworlds.com/index.php/2022/07/05/adobe-photoshop-cc-2015-crack-full-version-activator-april-2022/> <https://cholotubexxx.com/famosas/adobe-photoshop-2022-hacked-win-mac/> <http://masajemuscular.com/?p=3786> <https://endlessflyt.com/adobe-photoshop-2021-version-22-1-1-torrent-activation-code-mac-win-final-2022/> <https://www.jointcivils.co.za/sites/default/files/uploads/webform/application-for-admission-cv/Adobe-Photoshop-CC-2014.pdf> <https://practicea.com/adobe-photoshop-cc-2018-version-19-product-key-and-xforce-keygen-free-download-win-mac-2022/>